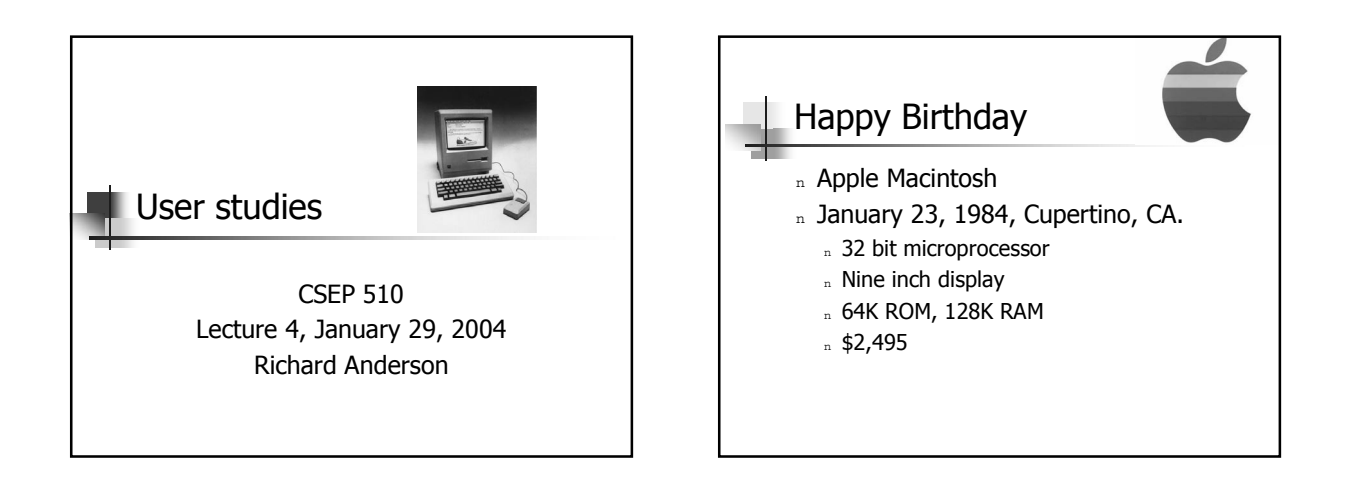

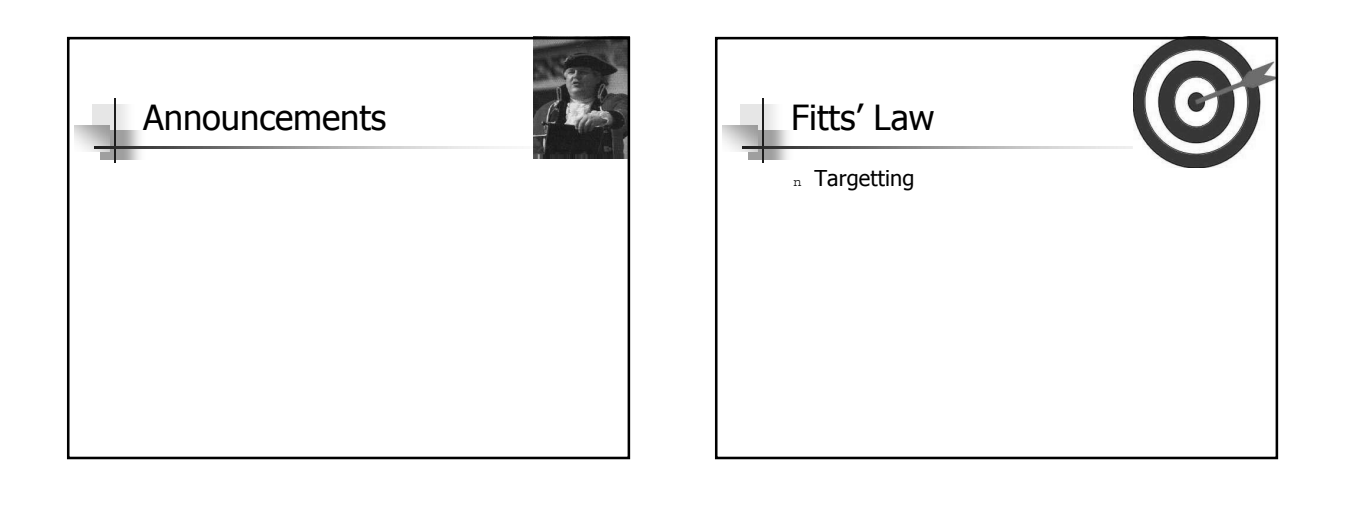

### **Outline**

<sup>n</sup> GOMS

- n Goals, Operators, Methods, Selection rules
- n Model of behavior above KLM
- n Applications of human modeling
- n Human Subjects Issues
- n User study examples
- n Ethnographic observation

## GOMS

n Modeling behavior where users have patterns of use

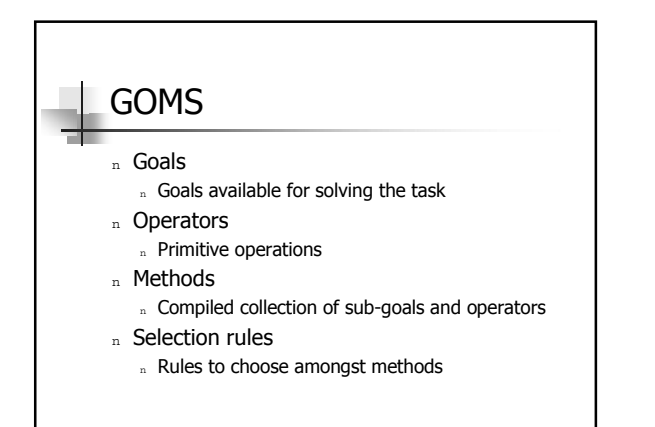

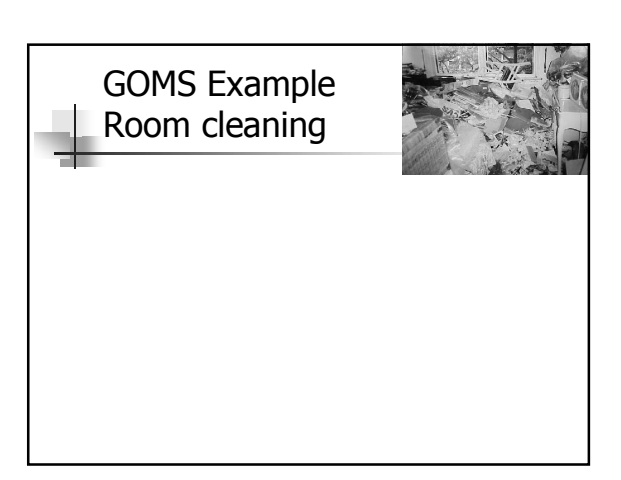

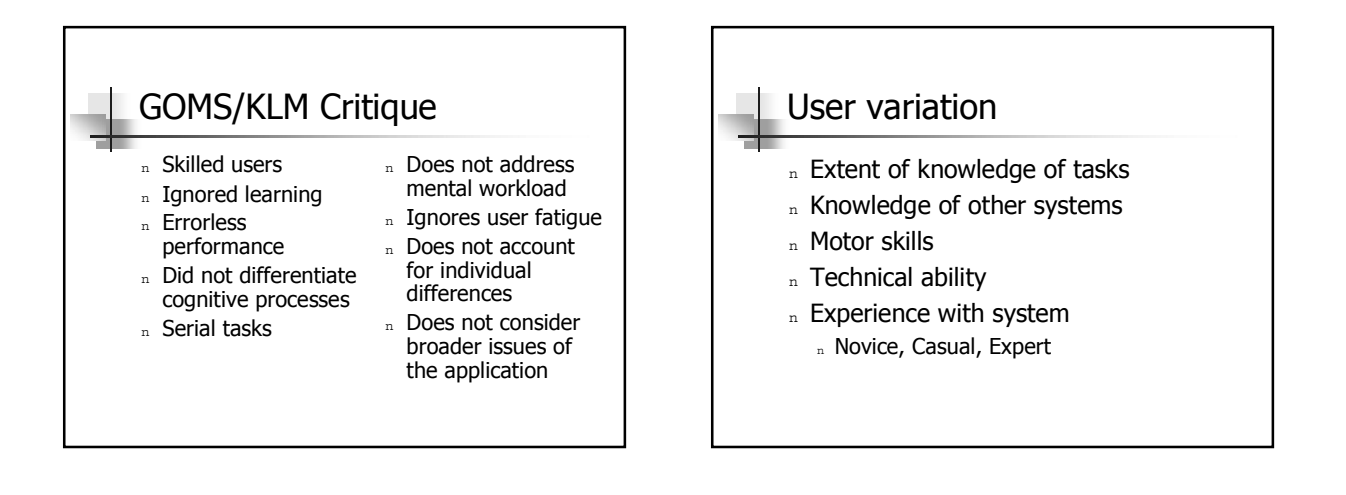

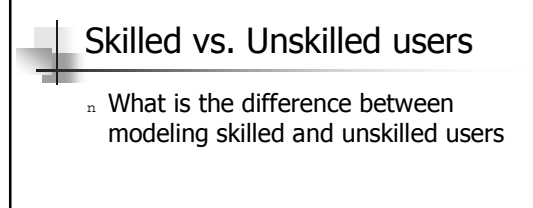

## Modeling Errors

n How would you adapt a KLM to handle errors?

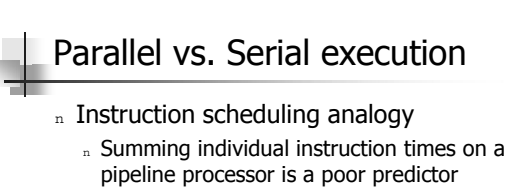

- n Does this analogy apply for KLM?
- n How does GOMS apply to email when user is working on many messages simultaneously?

### Application of Modeling

- n Papers from CHI 2000
- n Keystroke Level Analysis of Email Message Organization
- n Predicting Text Entry Speed on Mobile Phones

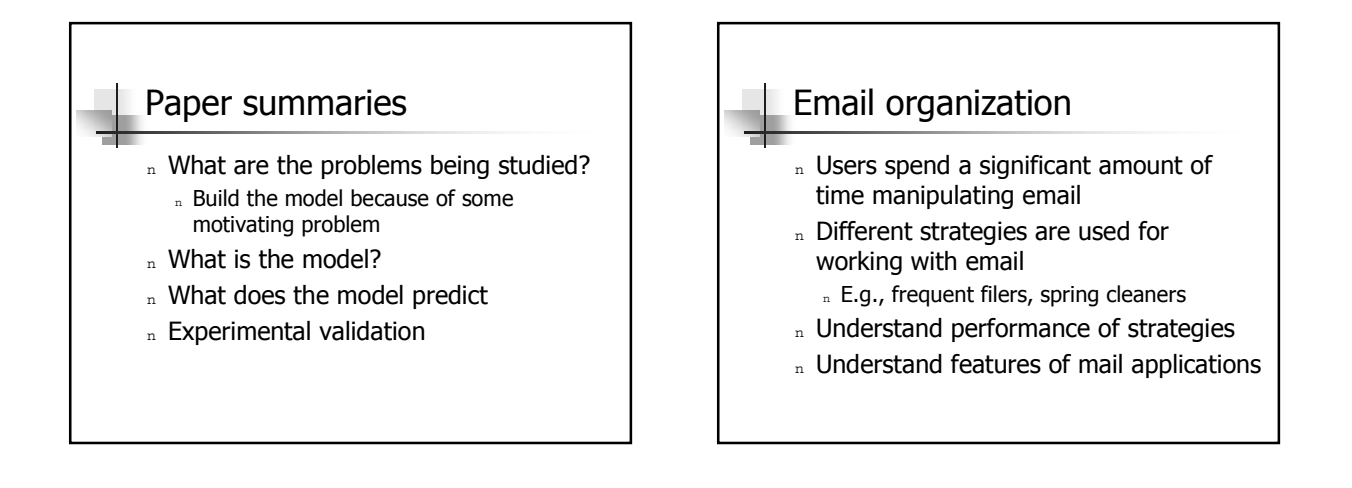

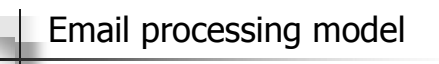

- n Time spent storing email
- n Time spent retrieving email
- <sup>n</sup> Model
	- $n$  Store in folder find folder, move message
	- $n$  Retrieve from folder find folder, find message
	- n Known folder (position / name known)
	- n Unknown folder

## Cost to find a folder

- n F folders, V folders visible on screen
- n Unknown folder
- <sub>n</sub> Known folder
	- <sup>n</sup> Scroll folder onto screen
	- n Locate folder on the screen

#### Analysis approach

- n Model for primitive operations
- n Cost estimate based on parameters
- n Operation pattern based upon strategy

## Related problem n Menu item selection in adaptable menus  $n$  Optimization problem – minimize selection time n Options: <sup>n</sup> Reorder items n Hide items

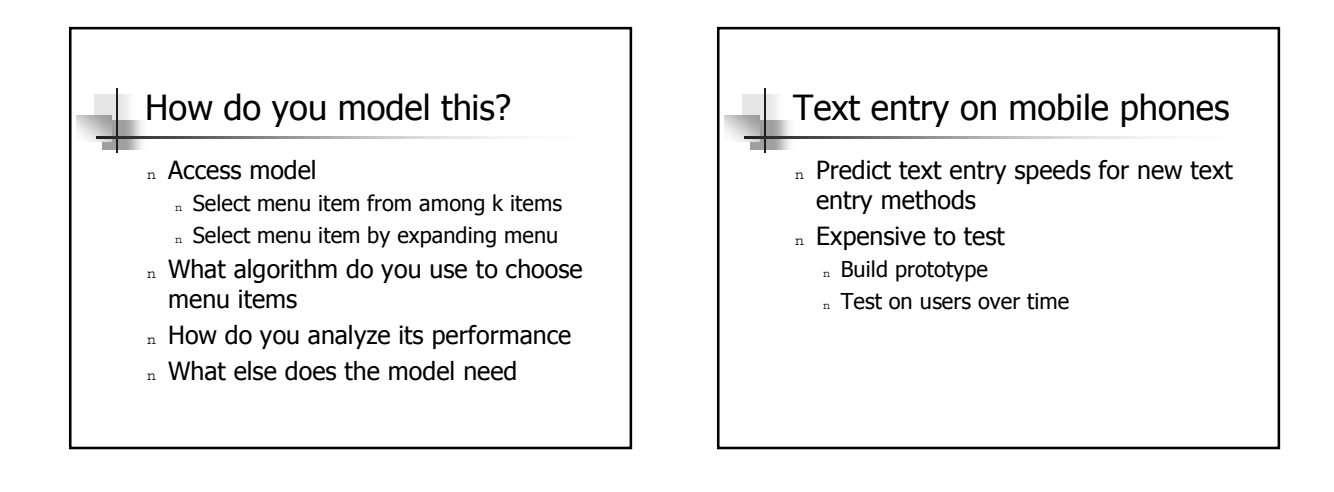

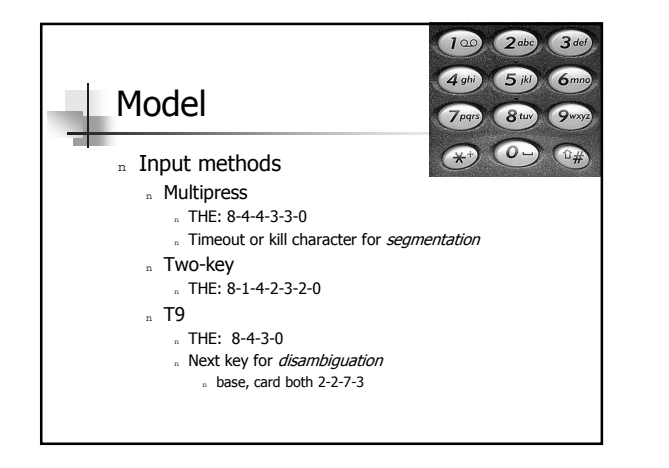

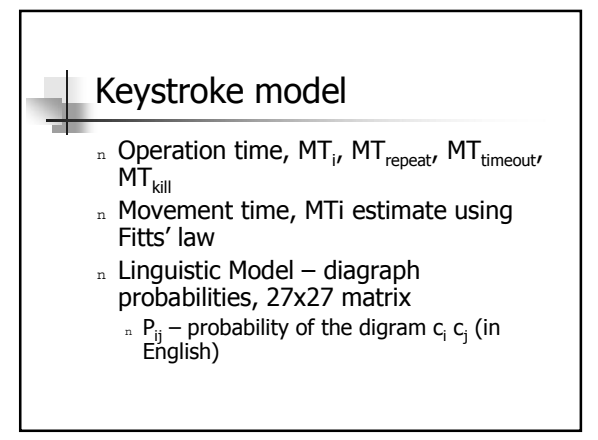

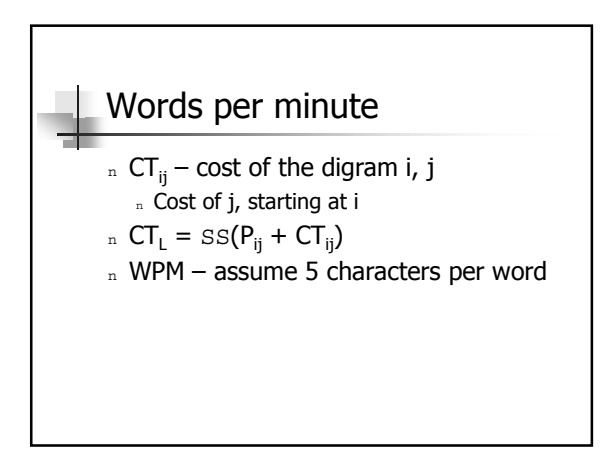

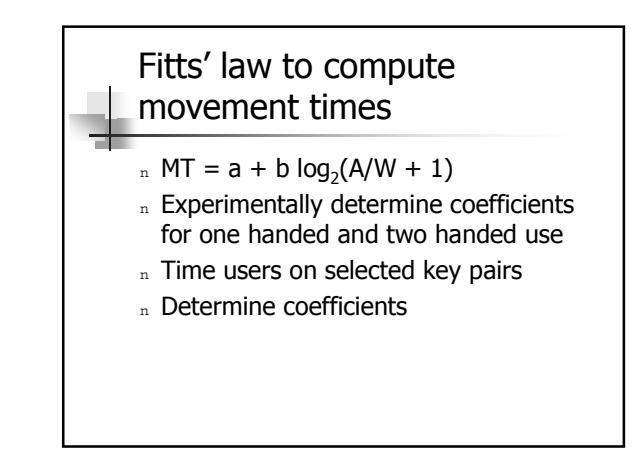

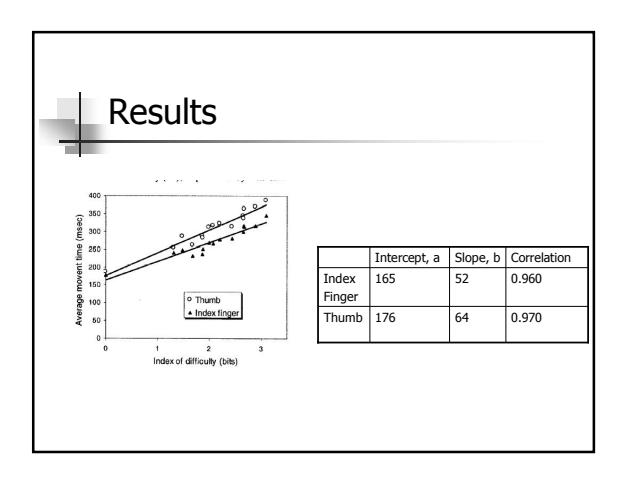

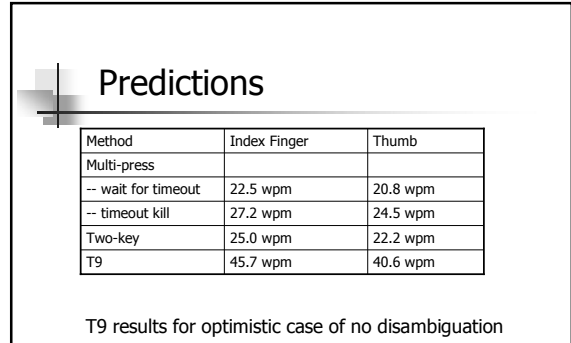

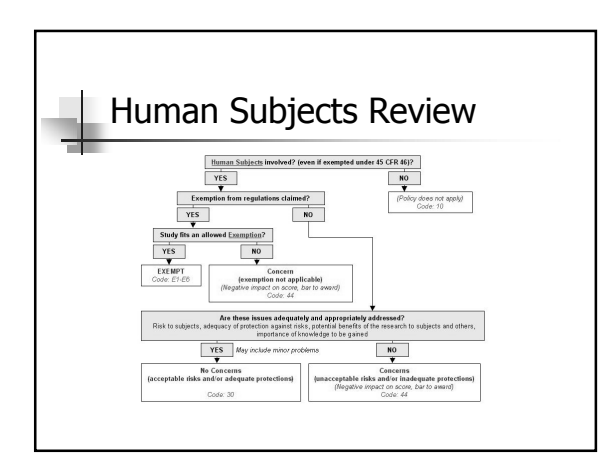

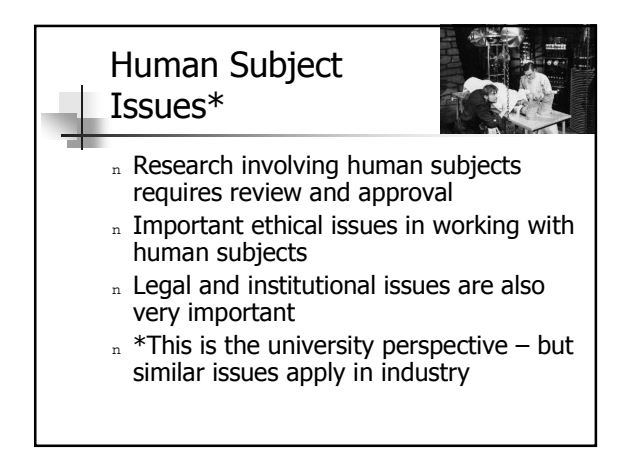

#### UW Process

- n Before conducting research that involves human subjects, approval must be granted by the HSD
- n Levels of review
	- <sup>n</sup> Exempt
	- <sup>n</sup> Minimal Risk
	- <sup>n</sup> Full Review

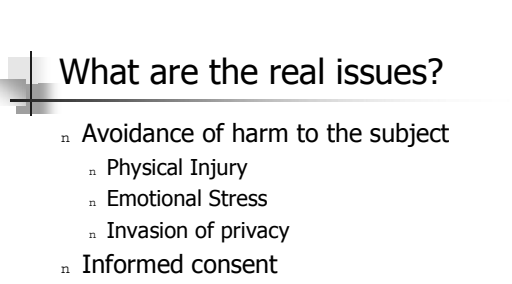

- n Freedom from coercion
	- n Recruitment of subjects

## Minimal Risk vs. Full Review

- n Boundary between minimal risk and full review
- n What are the concerns for minimal risk
- n Under what conditions is work exempt?

#### Consent Form **Investigators' statement** We are asking you to be in a research study. The purpose of this consent form is to give you the information you will need to help you decide whether or not to be in the study. Please read the form carefully. You may ask questions about the purpose of the research, what we would ask<br>you to do, the possible risks and benefits, your rights as a volunteer, and<br>anything else about the research or this form that is not clear. When all your questions have been answered, you can decide if you want to be in the study or not. This process is called 'informed consent. **PURPOSE AND BENEFITS** We want to better understand how Tablet PCs can be used in the classroom to support active learning. We would like to study the use of Tablet PCs in junior level computer science courses. We hope the results of this study will help us deploy technology in the classroom to improve the educational experience for students. You may not directly benefit from taking part in this research study.

## Consent Form (Procedures)

#### **PROCEDURES**

Tablet PCs will be made available to students in this class so that they can give real time responses to in class activities. Participation in these activities will be optional, and the activities will not be graded. We are planning to use Tablet PCs in class once per week for the duration of the course. Use of the Tablet PCs is optional for the students, and using the Tablet PC one week does not obligate you to use it in subsequent weeks.<br>If you choose to be in the study, we would like to record your usage of the<br>Tablet PC during class and conduct a follow up survey. The Tablet PC wil be running an application called SIP. We will record all of your activities while running this application. Your activities will be recorded using a study code, which is linked to your name. Your instructor will not have access to the recorded activity. We will use the study code to link your usage in different sessions, and to link your usage to your survey answers. ...<br>You may withdraw from the study at any time.

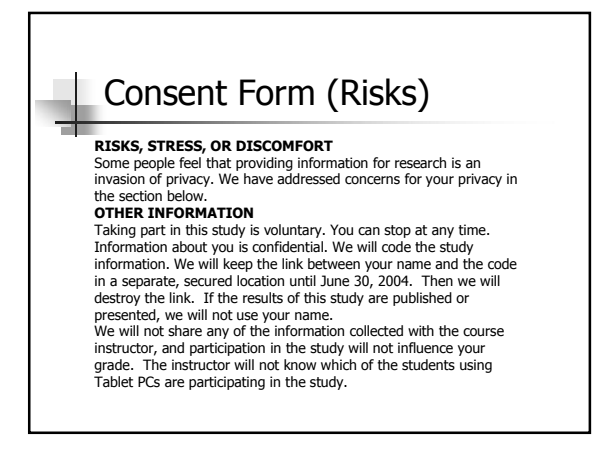

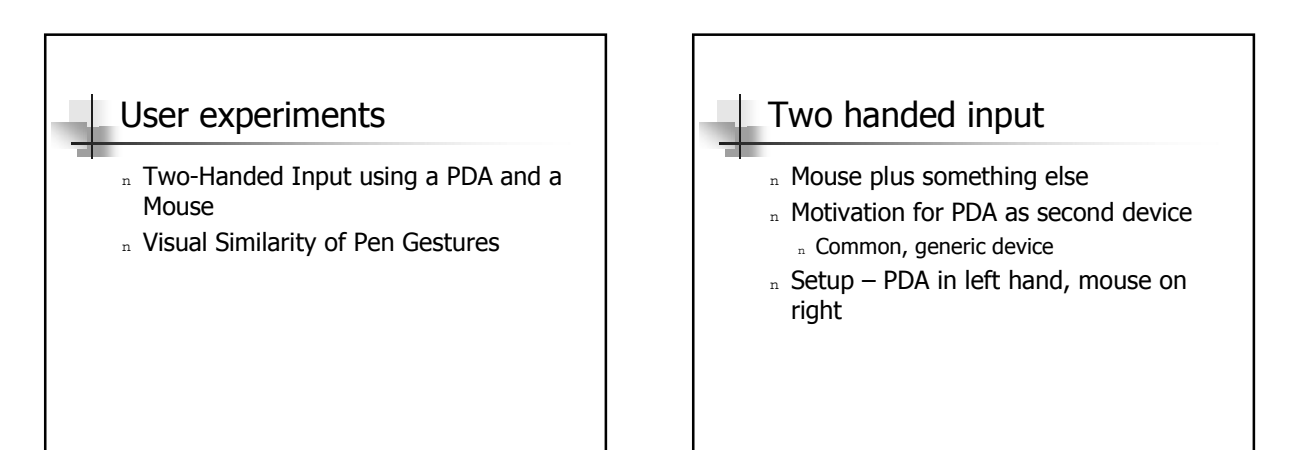

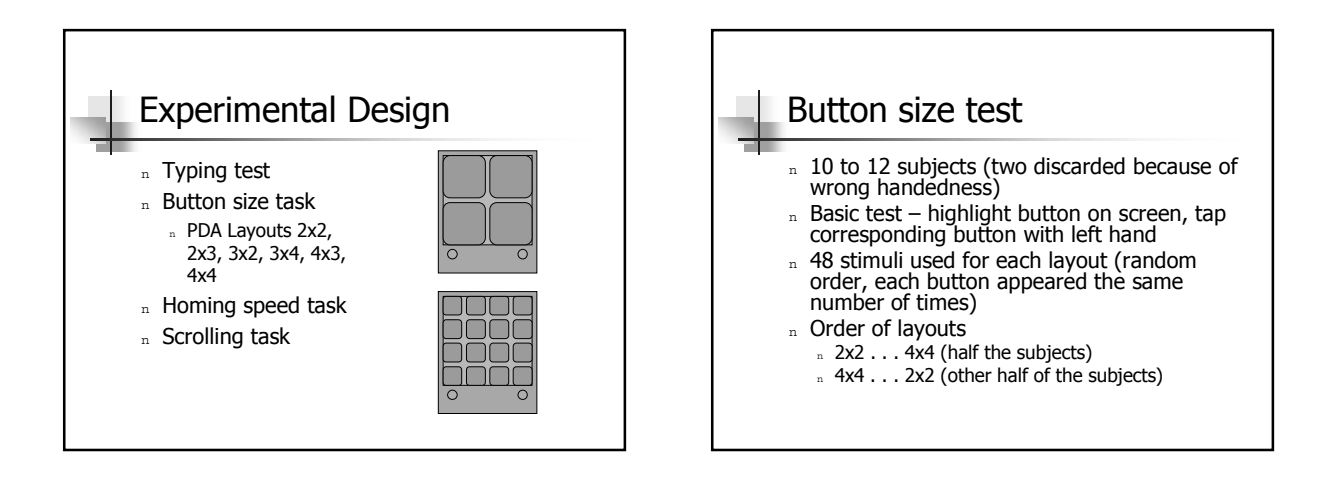

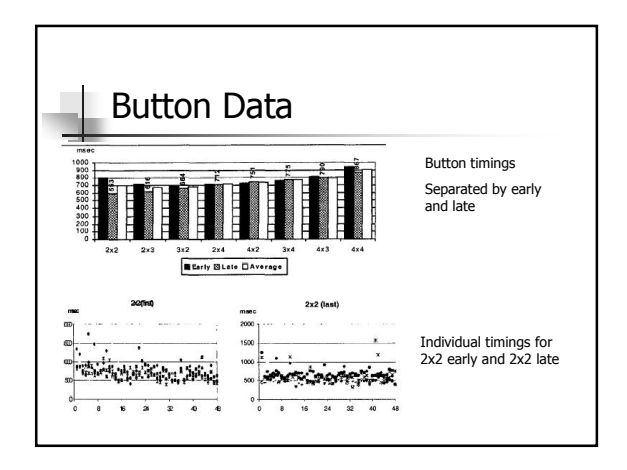

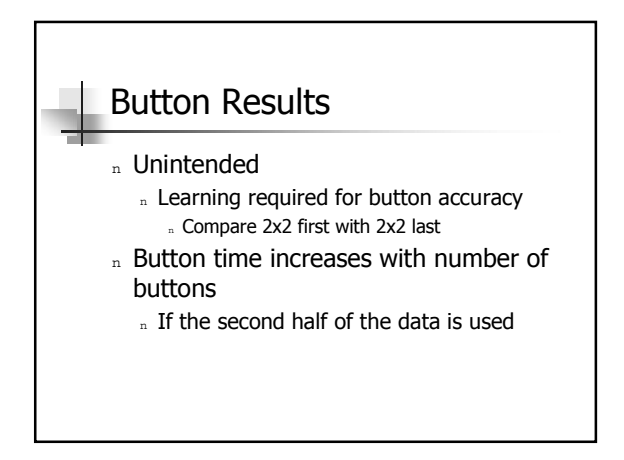

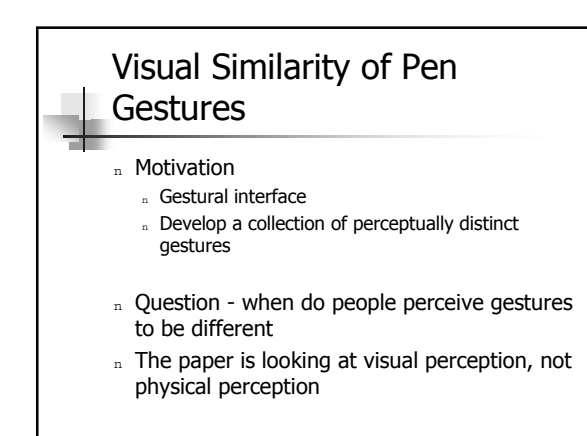

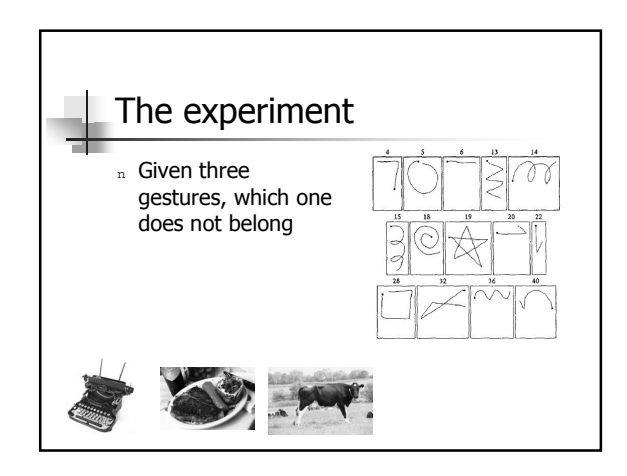

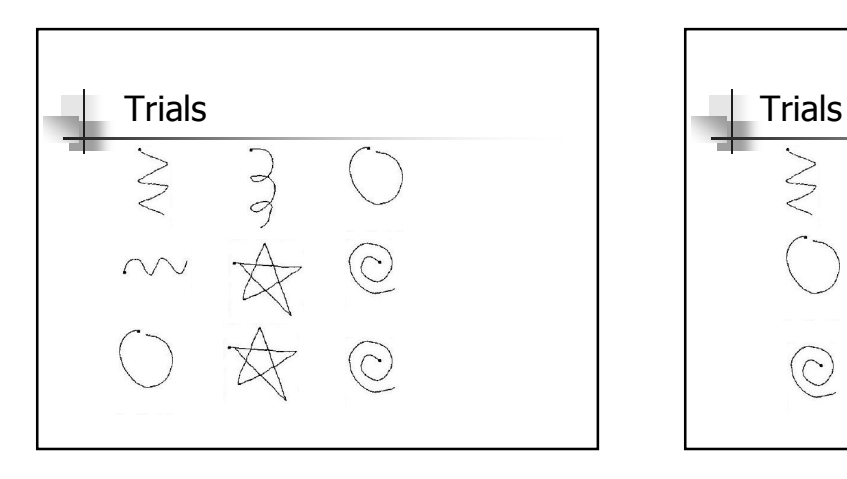

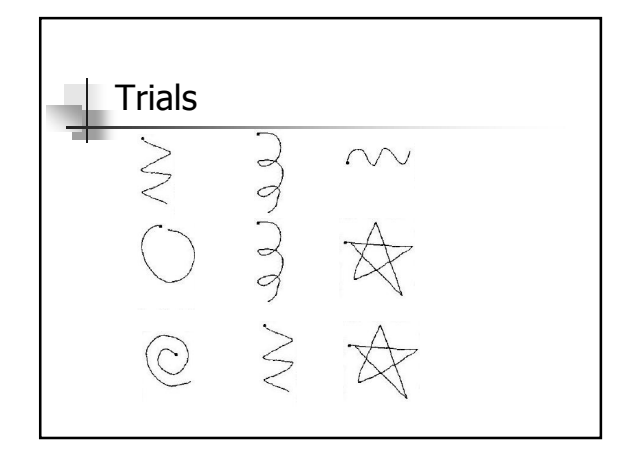

## Methodology

- <sup>n</sup> 21 subject
- n Training sets of all triads from a different group of 5
- n Subjects picked distinct element from each of the triads of the 14 (364 triads)
- <sup>n</sup> Random order
- n Compute dissimilarity matrix

# Analysis n Create dissimilarity matrices

- n Combine these to get a high dimensional structure
- n Reduce dimensions by multidimensional scaling
- n Look at correlation with predictors of similarity

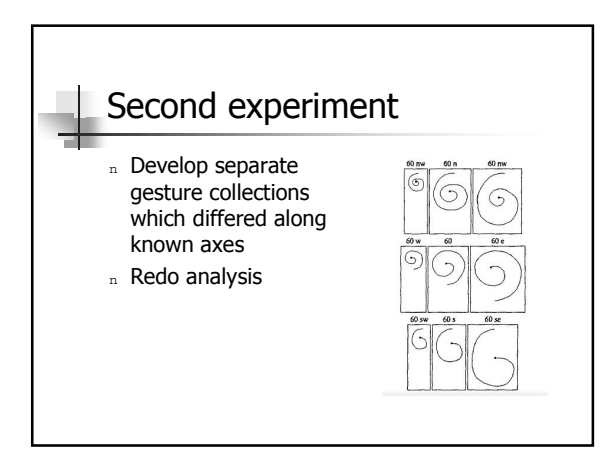

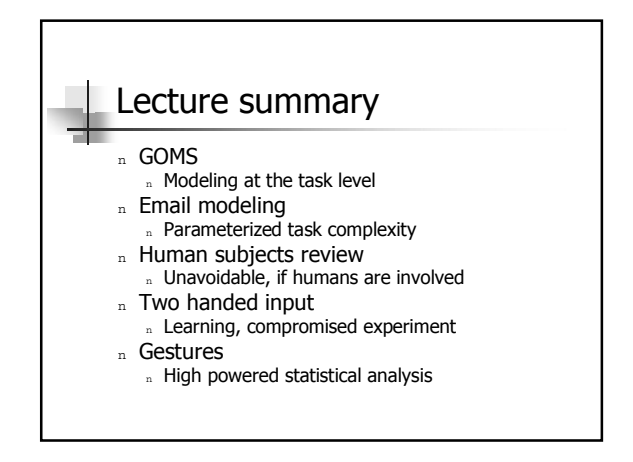